# **Forward Orders Widget**

### Widget Use

Renders the Preferred Delivery Date options on the Checkout page. With this widget, the user can select their preferred delivery date and leave contact information for the order.

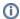

For this widget to display, the Preferred Delivery Date must be enabled on your site by Commerce Vision.

## **Example of Widget Use**

Following is an example of the widget in use:

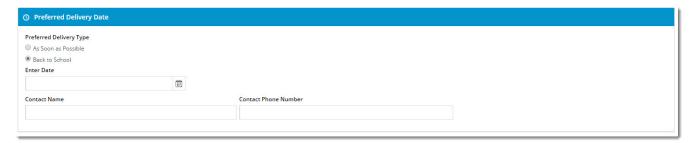

## Where can the Widget be placed?

The widget can be used in the following templates:

- Checkout Template
  - Recommended placement: 'Zone: Step1'

### Widget Options

| Option      | Use                                      | Comments                                                                                                    | Available<br>from<br>Version |
|-------------|------------------------------------------|----------------------------------------------------------------------------------------------------|------------------------------|
| Description | A short description of the widget's use. | We recommend<br>this field be<br>updated so the<br>widget's<br>purpose is clear<br>at a glance<br>from the<br>template page. | All                          |

| Layer                                                  | The layer the widget is valid for.                                | The layering technology allows for the content to be shown to specific audiences.  This is handy if the content is only valid for a certain type of user or if the same widget is required for more than one audience but different configurations are needed.  The widget can be added to the zone more than once and the layer feature can determine which audience can see each widget. | All  |  |  |  |
|--------------------------------------------------------|-------------------------------------------------------------------|----------------------------------------------------------------------------------------------------|------|--|--|--|
| Show<br>Forward<br>Order                               | Determines whether the Contact Name field is displayed.           | Default: enabled                                                                                                    | 3.99 |  |  |  |
|                                                        |                                                                   | Toggle to hide                                                                                                    |      |  |  |  |
| Contact                                                | Contact Name                                                      | field                                                                                                    |      |  |  |  |
| Field?                                                 |                                                                   |                                                                                                    |      |  |  |  |
| Show<br>Forward<br>Order<br>Contact<br>Phone<br>Field? | Determines whether the Contact Phone Number field is displayed.   | Default: enabled                                                                                                    | 3.99 |  |  |  |
|                                                        | Contact Phone Number                                              | Toggle to hide                                                                                                    |      |  |  |  |
|                                                        |                                                                   | field                                                                                                    |      |  |  |  |
|                                                        |                                                                   |                                                                                                    |      |  |  |  |
| Titles                                                 |                                                                   |                                                                                                    |      |  |  |  |
| Title                                                  | Heading for the Preferred Delivery Date section on Checkout page. | Default:<br>Preferred<br>Delivery Date                                                                                                    | 3.87 |  |  |  |
| Prompts                                                |                                                                   |                                                                                                    |      |  |  |  |
| Forward<br>Order<br>Options<br>Prompt                  | Heading for the Delivery Type options.                            | Default:<br>Preferred<br>Delivery Type                                                                                                    | 3.87 |  |  |  |
| Forward<br>Order<br>Contact<br>Prompt                  | Label for the Contact Name field.                                 | Default:<br>Contact Name                                                                                                    | 3.87 |  |  |  |
| Forward<br>Order<br>Contact<br>Phone<br>Prompt         | Label for the Contact Phone field.                                | Default: Contact<br>Phone Number                                                                                                    | 3.87 |  |  |  |

## Related help

Preferred Delivery Date